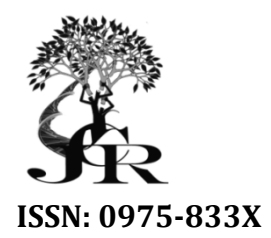

*Available online at http://www.journalcra.com*

*International Journal of Current Research Vol. 9, Issue, 01, pp.45241-45245, January, 2017* **INTERNATIONAL JOURNAL OF CURRENT RESEARCH** 

# **RESEARCH ARTICLE**

### **DETERMINATION OF MAXIMUM CURVATURE POINT WITH THE R PACKAGE MAXIMUM** *SOILPHYSICS*

## 1,\*Anderson Rodrigo da Silva and <sup>2</sup> Renato Paiva de Lima

1Instituto Federal Goiano, Geraldo Silva Nascimento Road, Km 2.5, CEP 75790 75790-000, Urutai, GO, Brazil 2Universidade de São Paulo - ESALQ/USP ESALQ/USP, Department of Soil Sciences, Av. Pádua Dias, 11, CEP 13418 000, Pádua Dias, 11, 13418-900, Piracicaba, SP, Brazil

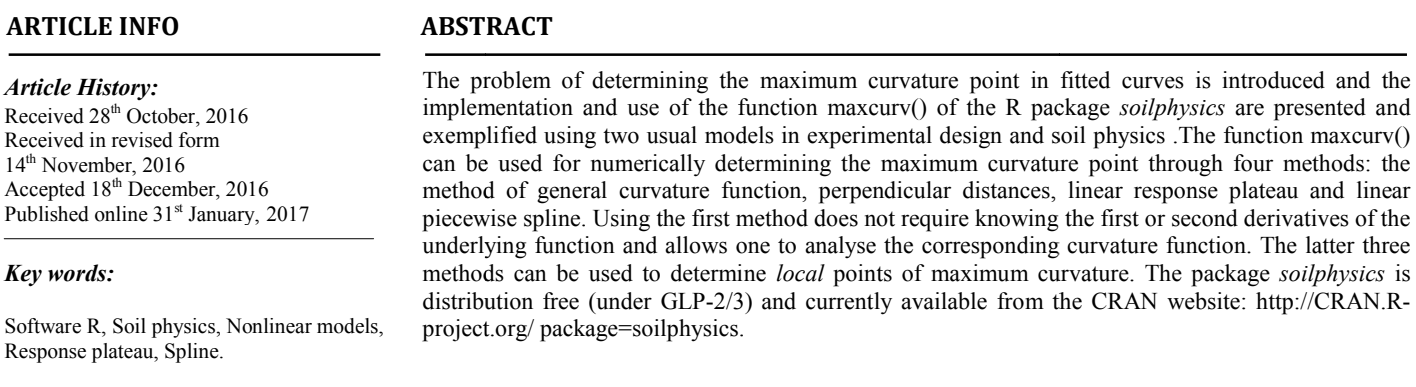

*Copyright©2017, Anderson Rodrigo da Silva and Renato Paiva de Lima Lima. This is an open access article distributed under the Creative Commons Att Creative Attribution License, which permits unrestricted use, distribution, and reproduction in any medium, provided the original work is properly cited. use, in medium, cited.*

Citation: Anderson Rodrigo da Silva and Renato Paiva de Lima, 2017. "Determination of maximum curvature point with the r package Soilphysics", *International Journal of Current Research*, 9, (01), 45 45241-45245.

### **INTRODUCTION**

In agriculture, the solution of many problems requires fitting a curve and subsequent determination of the maximum curvature point (MCP). Studies (Lima *et al*., 2007; Cargnelutti Filho *et al*., 2011; Lorentz *et al*., 2012, Leonardo *et al* ., 2014; Souza *et al*., 2015) about optimum plot size for field experiments are usually based on the model proposed by Lessman and Atkins (1963) for modelling the coefficient of variation as a function of plot size. Afterwards, the MCP is taken as the optimum plot size. Faria *et al*. (2012) used this model and calculated the MCP for determining the optimum number of pepper clusters. After fitting nonlinear growth models, Souza *et al*. (2013) calculated MCP in order to determine the age at which sheep had lower weight gain. In soil physics, the most usual method (the method of Casagrande, 1936) for determining preconsolidation stress is based on MCP. The Gompertz equation, as presented by Gregory *et al*. (2006), is often used for modelling the soil void ratio as a function of the applied stress. Afterwards, according to the methodology proposed, MCP is visually determined. However, the value of MCP could roughly change the value of preconsolidation stress, such as observed by Silva and Lima (2016) and Rucknagel *et al*. (2010), which quantified the variance of subjectivity implied

*\*Corresponding author: Anderson Rodrigo da Silva* 

Instituto Federal Goiano, Geraldo Silva Nascimento Road, Km 2.5, CEP 75790-000, Urutai, GO, Brazil.

**ON**<br>by the person exceuting the graphic method and compared<br>with walk-method and compared the mean-<br>solution of many problems requires fitting a<br>error reaches about 15% on the value of preconsoludation stress<br>dies (*Lima* with mathematical models. The authors stated that the mean by the person executing the graphic method and compared with mathematical models. The authors stated that the mean error reaches about 15% on the value of preconsolidation stress when using graphic ("eye") method. Silva and Lima (2015) stated that the calculation of MCP is necessary for avoiding the subjectivity of the method, especially when the user has little experience. In other areas, MCP is also a remarkable issue. To quantify the uncertainty estimation for plate dimensions and surface quality, Ali and Buajarern (2013) used MCP. According to Li-pi *et al*. (2010), f features commonly used in image registration contain a maximum curvature point. Cecon *et al.* (2008) and Faria *et al.* (2012) present a method described by Larson *et al*. (1998) for determining MCP geometrically, based on vertical distances from the function to an imaginary based on vertical distances from the function to an imaginary secant line. Likewise, *Lorentz et al.* (2012) propose a similar method, but their approach is based on perpendicular distances. method, but their approach is based on perpendicular distances.<br>Both are iterative methods. There is also the method based on linear response *plateau*, as suggested by Cargnelutti Filho et *al*. (2011) to estimate optimum experimental plot size. at example and a method, especially when the user has little of the method, especially when the user has little In other areas, MCP is also a remarkable issue. To the uncertainty estimation for plate dimensions and **INTERNATIONAL JOURNAL**<br>
INTERNATIONAL JOURNAL<br>
Int Research<br>
THE RESEARCH CF CURRENT RESEARCH THE CF CONDITIVENTS<br>
IT WITH THE R PACKAGE SOILPHYSICS<br>
IT WITH THE R PACKAGE SOILPHYSICS<br>
RENATO PAIR 2.5, CEP 75790-000, Uru

al. (2011) to estimate optimum experimental plot size.<br>
The R (www.R-project.org) package *soilphysics* (Silva and Lima, 2015; Lima *et al*., 2016) contains a function that can be used for numerically determining the maximum curvature point. Therefore, the aim of this work is to present the implementation and use of the function maxcurv(), from *soilphysics*.

## **MATERIALS AND METHODS**

### **Implementation**

In this section we present the four methods available in maxcurv(). All of them are numerical-based. Thus, maxcurv() simulates a numeric step vector of size 5,000 covering the support interval of  $x, \mathbf{x} = \begin{bmatrix} x_1 & x_2 & \dots & x_{5,000} \end{bmatrix}^T$ , where  $x_1 = \min(x)$  and  $x_5 = \max(x)$ , as defined by the user through the argument x.range.

### **The method of the general curvature function**

Consider a bidimensional space defined by the coordinates  $x \in \mathcal{R}$  and  $f(x)$ , being the later any function with non null first and second derivatives,  $\frac{d}{dx} f(x) = f'(x)$  and  $\frac{d^2}{dx^2} f(x) = f''(x)$ , respectively. The general curvature function is given by

$$
\kappa(x) = \frac{|f''(x)|}{\left(1 + [f'(x)]^2\right)^{3/2}}
$$
 (1)

The value of MCPis then the points at the*x*-axis that maximizes  $\kappa(x)$ , which calculated uponevaluating  $\frac{d}{dx} \kappa(x) = 0$ . For this last purpose, a numerical algorithm can be used, such as Newton-Raphson. A comprehensive mathematical explanation and geometric interpretation of  $\kappa(x)$  is given by Dineen (2014). It is noteworthy that the methodology presented depends on finding the first and second derivative of  $f(x)$ . Although it may be a difficult task, especially when dealing with complex functions, the implementation in maxcurv() was automatically set to calculate them through the function deriv3(). For this purpose, maxcurv() calls another function, fun2form(), that transforms an object of class "function" in a formula or expression to be evaluated by deriv3(). Two vector are computed by maxcurv()in order to evaluate  $\kappa(.)$ numerically, the gradient and the hessian functions evaluated at **x**.Then, MCP is the point at *x*-axiscorresponding to  $max[*K*(**x**)]$ .

#### **The method of the perpendicular distances**

This method consists of an adaptation of the method presented by Lorentz *et al*. (2012). In the present approach, a tangent line, say  $h(x) = b_0 \pm b_1 x$ , is drawn along the underlying function  $f(x)$ , connecting its  $(x, y)$  limits, as shown in Fig. 1. Observe that the sign of the coefficient  $b_1$  depends on the general behaviour of  $f(x)$ . Afterwards, perpendicular lines for each simulated point  $x_i$   $(i = 1, 2, \ldots, 5,000)$  are determined by  $g_i(x) = a_{0,i} + a_1 x$ . Note that  $a_1 = -b_1^{-1}$  is constant, whereas  $a_{0,i} = f(x_i) - a_1 x_i$  is not. Take for example the point  $x_i$ . There is a corresponding perpendicular point  $x_i$  at which  $g_i(x) = h(x)$  so that

 $x_i = (b_0 - a_{0,i})/(a_1 - b_1)$ . Thus, the method consists of taking MCP as the value  $x_i$  whose distance  $d_i = \{(x_i - x_j)^2 + [f(x_i) - h(x_j)]^2\}^{1/2}$  is the greatest. An empirical curvature function consists of assuming  $\kappa(x_i) = d_i$ .

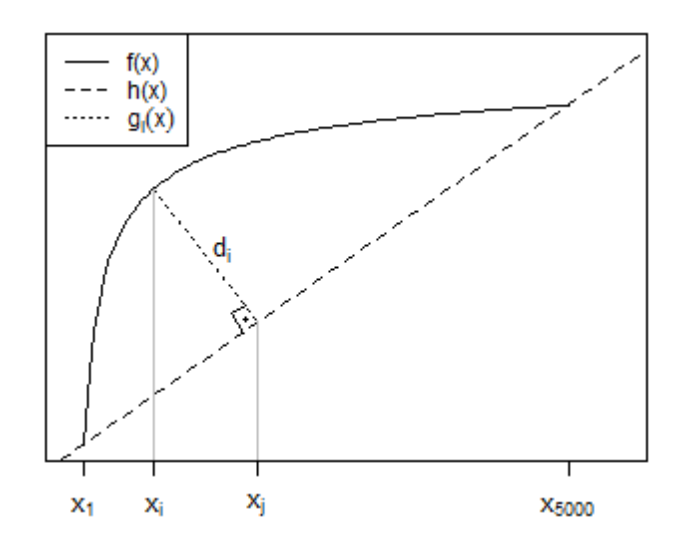

**Fig. 1. Illustrating the method of perpendicular distances**

#### **The Linear Response Plateau method**

The MCP is taken as the breaking point  $(x_0)$  of the regression model of *linear response plateau*,  $y = h(x) + \varepsilon$ , where

$$
h(x) = \begin{cases} a_0 + a_1 x, & x \le x_0 \\ a_0 + a_1 x_0, & x > x_0 \end{cases}
$$
 (2)

where  $a_0$  and  $a_1$  are parameters of the linear regression model fitted for the first part of the simulated data, i.e., when  $x \leq x_0$ , as illustrated in Fig. 2.

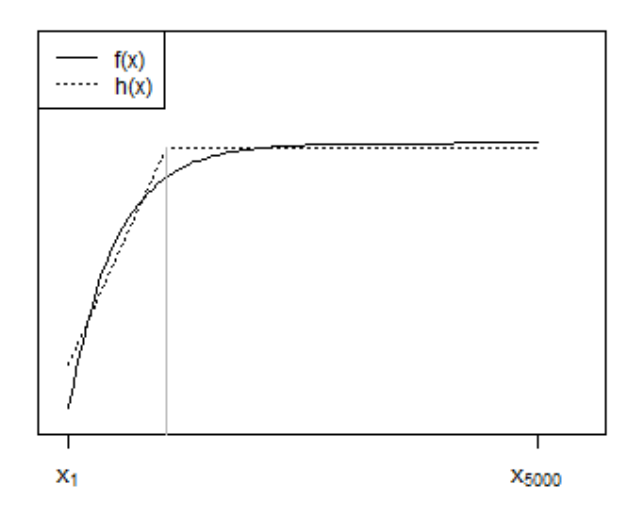

**Fig. 2. Illustrating the Linear Response Plateau method**

maxcurv() determines nonlinear least-squares estimates of the parameters  $(a_0, a_1$  and  $x_0$ ) using the Gauss-Newton algorithm. Note that the method LRP in maxcurv() allows one to fit a LRP model where the plateau is located at the first part of the data, i.e., where  $x \le x_0$ . Initial values for  $a_0$  and  $a_1$ are obtained fitting a linear regression for the corresponding part of the simulated data, defined by the starting estimate of  $x_0$  with the argument x0.

#### **The spline method**

This is a generalization of the LRP method. The MCP is here taken as the breaking point  $(x_0)$  of the regression model of *linear piecewisespline*,  $y = h(x) + \varepsilon$ , where

$$
h(x) = \begin{cases} a_0 + a_1 x, & x \le x_0 \\ b_0 + b_1 x, & x > x_0 \end{cases}
$$
 (3)

where  $a_0$  and  $a_1$  are parameters of the linear regression model fitted for the first part of the simulated data, i.e., when  $x \le x_0$ . Likewise,  $b_0$  and  $b_1$  are parameters of the linear regression model fitted when  $x > x_0$ , as illustrated in Fig. 3.

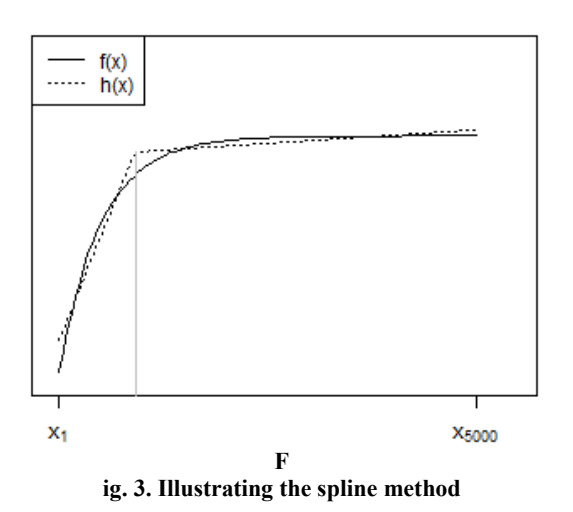

In this case, the breaking point such that  $a_0 + a_1 x_0 = b_0 + b_1 x_0$ . Then, maxcurv() considers  $b_0 = a_0 + x_0 (a_1 - b_1)$  as an off-set parameter in the nonlinear least-squares estimation. Initial values for  $a_0$ ,  $a_1$ and  $b_0$  are obtained fitting linear regressions for each part of the simulated data, defined by the initial value of  $x_0$  with the argument x0.

#### **Illustrations**

Two usual models are used here to exemplify the use of the function maxcurv(). The first is the equation proposed by Lessman and Atkins (1963) for modelling the coefficient of variation (*CV*) as a function of plot size (*x*):

$$
CV = ax^{-b} \tag{4}
$$

where *a* and *b* are fitting parameters. The corresponding curvature functionis given in Appendix in Eq. A1. Consider that the range of  $x$  is  $[1, 50]$ . Let us then assume the following values of the parameters:  $a = 40.1$  and  $b = 0.72$ . In R, we first should define a "function" object, as follows:

R>f1 <- function(x) 40.1 \*  $x^{\wedge}$ -0.72

Then, before calling the function maxcurv(), we need to load the package *soilphysics*.

R> library(soilphysics)

Finally, using the function maxcurv() requires one to pass the following arguments: x.range – the minimum and maximum value of  $x$  and fun – the function at which to determine MCP. By default the method of the general curvature function is used.

R>maxcurv(x.range =  $c(1, 50)$ , fun = f1)

The following output is printed out:

Maximum curvature point

 $f(x) = 40.1 * x^0 - 0.72$ critical x: 6.841968 critical y: 10.04186 method: general curvature

And a graphical solution (Figure 4) can be shown if the argument graph is set to be TRUE, as default.

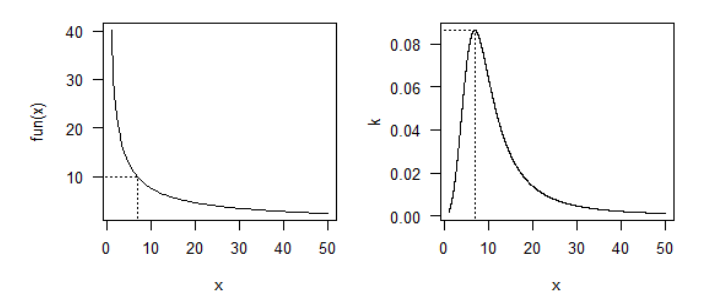

**Fig.4. Graphical solution of the function maxcurv(), package**  *soilphysics***. On the left, a fitting curve of CV as a function of plot size; on the right, the curvature function**

Thus,  $MCP = 6.84$ , which corresponds to a CV of 10.04%. This result is in agreement with the method proposed by Meier and Lessman (1971) for determining the optimum plot size. In their approach (Eq. 5),

$$
x_0 = \frac{a^2 b^2 (2b+1)}{(b+2)^{\frac{1}{2b+2}}}
$$
 (5)

which corresponds to the optimum plot size. In the example,  $x_0 = 6.84$  Our second example is based on the Gompertz equation (Eq. 6), as presented by Gregory *et al*. (2006), for modelling the void ratio (*e*) as a function of the applied stress (*x*).

$$
e = a + c \exp\{-\exp[b(x-m)]\} \tag{6}
$$

where *a*, *b*,*c* and *m*are fitting parameters. The corresponding curvature function is given in Appendix in Eq. A2. Here we will assume that the range of *x* is [0, 4] and the value of the parameters presented by Keller *et al.* (2011), where  $a = 0.539$ and  $b = 2.215$ ,  $c = 1.284$  and  $m = 1.748$ . Now we define a function in R:

R>f2<- function(x)  $0.539 + 1.284*exp(-exp(-2.215*(x -$ 1.748)))

Calling maxcurv(),

R > maxcurv(x.range =  $c(0, 4)$ , fun = f2)

will produce the output:

Maximum curvature point

 $f(x) = 0.539 + 1.284 * exp(-exp(2.215 * (x - 1.748)))$ critical x: 2.277255 critical y: 0.5898216 method: general curvature

And the Figure 5 is displayed.

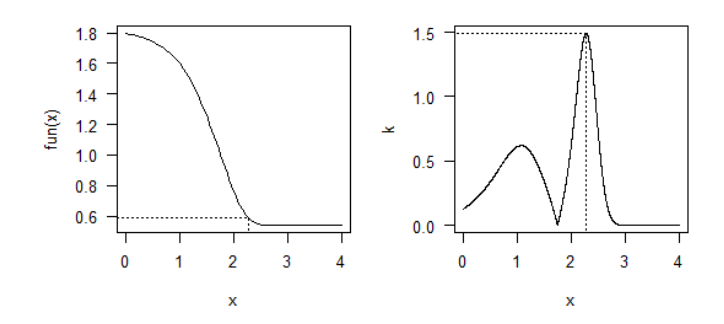

**Fig.5. Graphical solution of the function maxcurv(), package**  *soilphysics***. On the left, a fitting curve of the Gompertz model for a compression curve; on the right, the curvature function**

Note, the method implemented in maxcurv() allows one to identify two peaks at the curvature function, whose height correspond to the curve degree. But the point here is that, when fitting compression curves for determination of preconsolidation stress through Casagrande method, the second root is the one being sought out ( $x \approx 1.1$ ), although its lower peak. In this case, the methods the three other methods can be used to determine *local* MCPs, i.e., according to the x limits informed by the user in x. range instead of finding the global MCP as does the general method. For example, we could determine the second root mentioned using the methods of perpendicular distances and linear piecewise spline as follows:

R> maxcurv(x.range = c(0, 2), fun = f2, method = "pd") R> maxcurv(x.range = c(0, 2), fun = f2, method = "spline",  $x0$  $= 1$ 

Producing the outputs:

Maximum curvature point

 $f(x) = 0.539 + 1.284 * exp(-exp(2.215 * (x - 1.748)))$ critical x: 1.081416 critical y: 1.560774

method: perpendicular distances

Maximum curvature point

 $f(x) = 0.539 + 1.284 * exp(-exp(2.215 * (x - 1.748)))$ critical x: 1.101699 critical y: 1.550105 method: piecewise linear spline

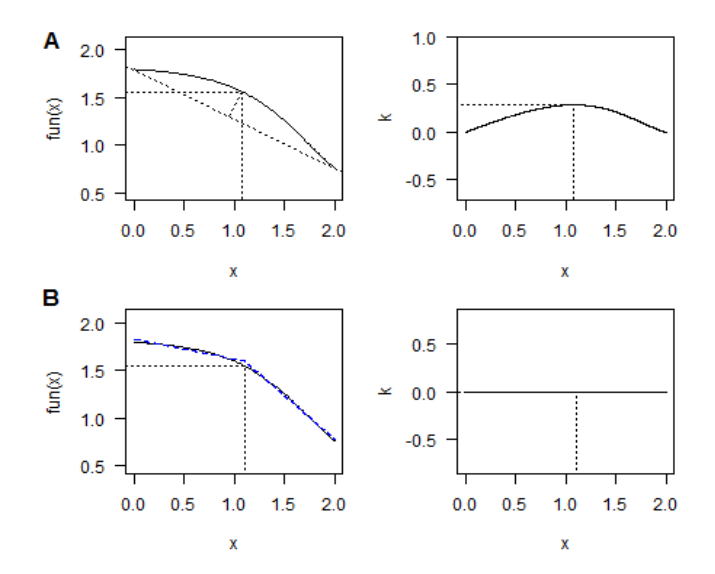

**Fig.6. Graphical solution of the function maxcurv() with the methods (A) perpendicular distances and (B) linear piecewise spline for the Gompertz model**

#### **Closing remarks**

The function maxcurv() can be used for numerically determining the maximum curvature point through four methods: the method of general curvature function, perpendicular distances, linear response plateau and linear piecewise spline. Using the first method does not require knowing the first or second derivatives of the underlying function and allows one to analyse the corresponding curvature function. The latter three methods can be used to determine *local* points of maximum curvature. The package *soilphysics* is distribution free (under GLP-2/3) and currently available at the CRAN website: http://CRAN.R-project.org/package= soilphysics.

**Acknowledgments:** Authors would like to thank the Instituto Federal Goiano (Brazil) for the financial support; and to Rhys Thomas for the careful reading.

#### **Appendix**

Curvature function of the experimental plot sizeequation (Eq. 4):

$$
\kappa(x) = \frac{|ab(b+1)x^{-b-2}|}{[1 + a^2b^2x^{-b+1}]^{3/2}}
$$
 (A1)

Curvature function of the Gompertz equation (Eq. 6):

$$
\kappa(x) = \frac{b^2 c \exp(b(x-m) - \exp[b(x-m)]) \times {\exp[b(x-m)]-1}}{\{1 + [-bc \exp(b(x-m) - \exp[b(x-m)])^2\}^{3/2}}
$$
 (A2)

### **REFERENCES**

- Ali, S.H.R., Buajarern, J. 2013. New measurement method and uncertainty estimation for plate dimensions and surface quality. *Adv. Mater. Sci. Eng.*, 2013: 1-10.
- CargneluttiFilho, A., Toebe, M., Burin, C., Casarotto, G., Lúcio, A.D. 2011. Methods for estimating the optimum experimental plot size of corn hybrids single, triple and double. *Cienc. Rural*, 41: 1509-1516.
- Casagrande, A. 1936. The determination of the preconsolidation load and its practical significance. In: Proceedings of the International Conference on Soil Mech. and Found. Eng. (ICSMFE), Cambridge, MA, 22-26 June 1936, vol. 3. Harvard University, Cambridge, MA, USA, pp. 60-64.
- Cecon, P.R., Silva, F.F., Ferreira, A., Ferrão, R.G., Carneiro, A.P.S., Detmann, E., Faria, P.N., Morais, T.S.S. 2008. Repeated measure analysis in the clonal evaluation in'Conilon' coffee. *Pesqui.Agropecu. Bras*.,43: 1171-1176.
- Dineen, S., 2014. *Multivariate Calculus and Geometry*. 3rd edition. London: Springer.
- Faria, P.N.; Cecon, P.R.; Silva, A.R.; Finger, F.L.; Silva, F.F.; Cruz, C.D.; Sávio, F.L. 2012. Clustering methods in a study of genetic diversity of peppers. *Hortic. Bras*., 30: 428-432.
- Gregory, A.S., Whalley, W.R., Watts, C.W., Bird, N.R.A., Hallett, P.D., Whitmore, A.P. 2006. Calculation of the compression index and precompression stress from soilcompression test data. *Soil Tillage Res*., 89: 45–57.
- Keller, T., Lamandé, M., Schjønning, P., Dexter, A.R. 2011. Analysis of soil compression curves from uniaxial confined compression tests. *Geoderma*, 163: 13-23.
- Leonardo, F.A.P., Pereira, W.E., Silva, S.M., Araújo, R.C., Mendonça, R.M.N. 2014. Optimum size of the experimental plot of pineapple 'Victory'. *Rev. Bras. Frutic*., 36: 909-916.
- Lessman, K.J., Atkins, R.E. 1963. Optimum plot size and relative efficiency of lattice designs for grain sorghum yield tests. Crop Sci.,3: 477-481.
- Lima, J.F., Peixoto, C.P., Ledo, C.A.S., Faria, G.A. 2007. Optimal size of plots for experiments with papaya plants under greenhouse conditions. *Cienc. Agrotecnol*.,31: 1411- 1415.
- Lima, R.P., Silva, A.R., Silva, A.P., Leão, T.P., Mosaddeghi, M.R. 2016. soilphysics: An R package for calculating soil water availability to plants by different soil physical indices. *Comput. Electron. Agric*., 120: 63-71.
- Li-pi, N., Xiu-hua, J., Wen-hui, Z., Dong-xin, S. 2010. *A Multi-Sensor Image Registration Approach based on Long-Edge Correlation*. Proceedings of the IEEE ICSPS 10, 5- 7th Oct., Dalian, China, vol. 2, 36-40.
- Lorentz, L.H., Erichsen, R., Lúcio, A.D. 2012. Proposal method for plot size estimation in crops. *Rev. Ceres*, 59: 772-780.
- Meier, V.D., Lessman, K.J. 1971. Estimation of optimum field plot shape and size for testing yield in CrambeabyssiniaHochst. CropSci., 11: 648-650.
- Oliveira, H.N., Lôbo, R.B., Pereira, C.S. 2000. Comparison of non-linear models for describing growth of guzerat beef cattle females. *Pesqui. Agropecu. Bras*., 35: 1843-1851.
- Rucknagel, J., Brandhuber, R., Hofmann, B., Lebert., M., Marschall., K., Paul, R., Stock, O., Christen, O. 2010. Variance of mechanical precompression stress in graphic estimations using the Casagrande method and derived mathematical models. *Soil Tillage Res*., 106: 165-170.
- Silva, A.R., Lima, R.P. 2015. soilphysics: An R package to determine soil preconsolidation pressure. *Comput.Geosci*., 84: 54-60.
- Silva, A.R., Lima, R.P. 2016. Comparison of methods for determining precompression stress based on computational simulation. *Rev.Bras. Cienc. Solo*, 40: 1-10.
- Sousa, R.P., Silva, P.S.L., Assis, J.P., Silva, J., Oliveira, V.R., Oliveira, A.M.P. 2015. Optimum plot size for evaluation of grain yield of sunflower. *Rev. Bras. Eng. Agric. Ambient*., 19: 21-26.
- Souza, L.A., Carneiro, P.L.S., Malhado, C.H.M., Silva, F.F., Silveira, F.G. 2013. Traditional and alternative nonlinear models for estimating the growth of Morada Nova sheep. *Rev. Bras. Zootec*.,42: 651-655.

\*\*\*\*\*\*\*